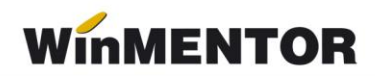

## **Structură import fișier pentru partenerii noi [PARTNER.txt] în WinMENTOR**

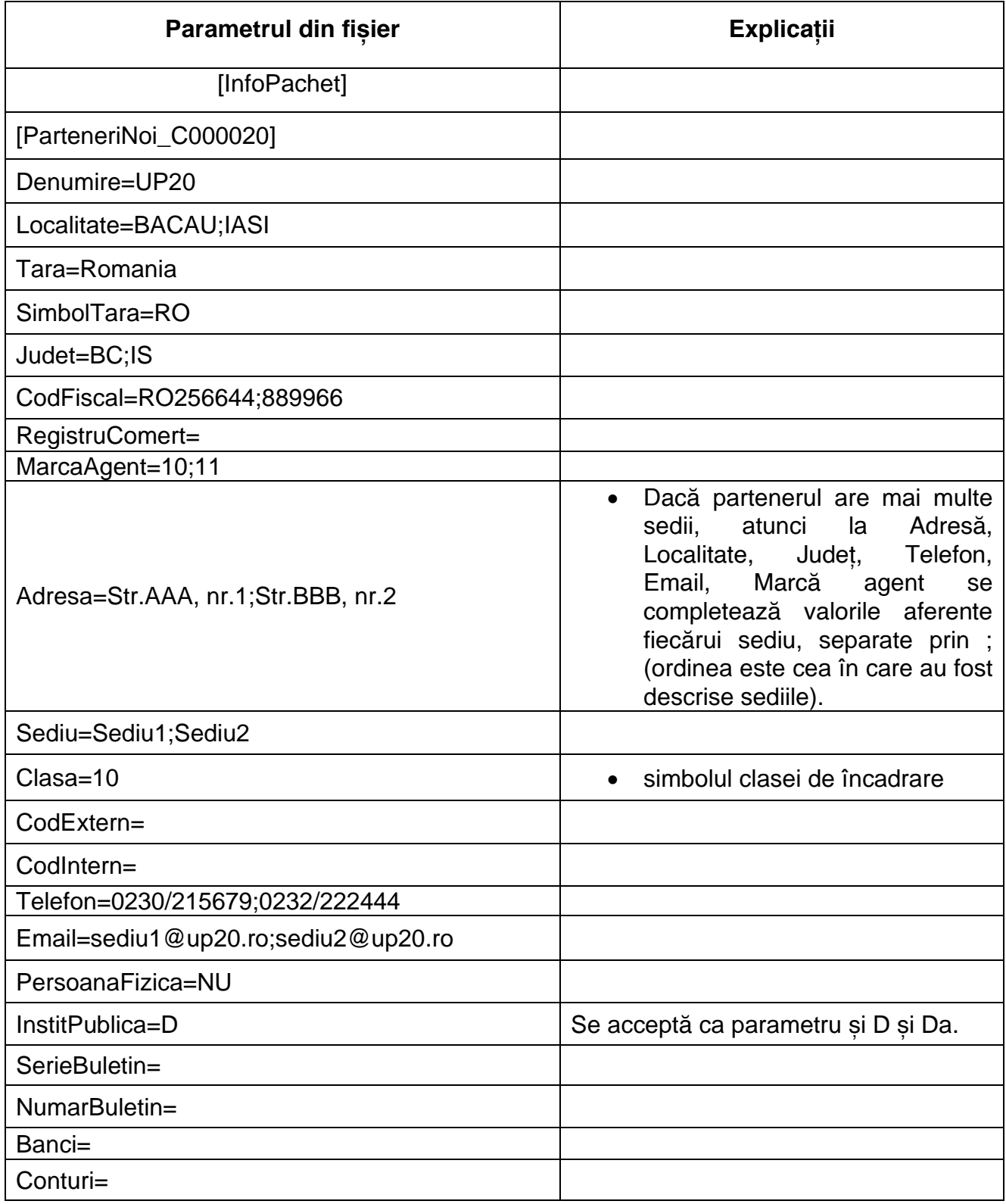

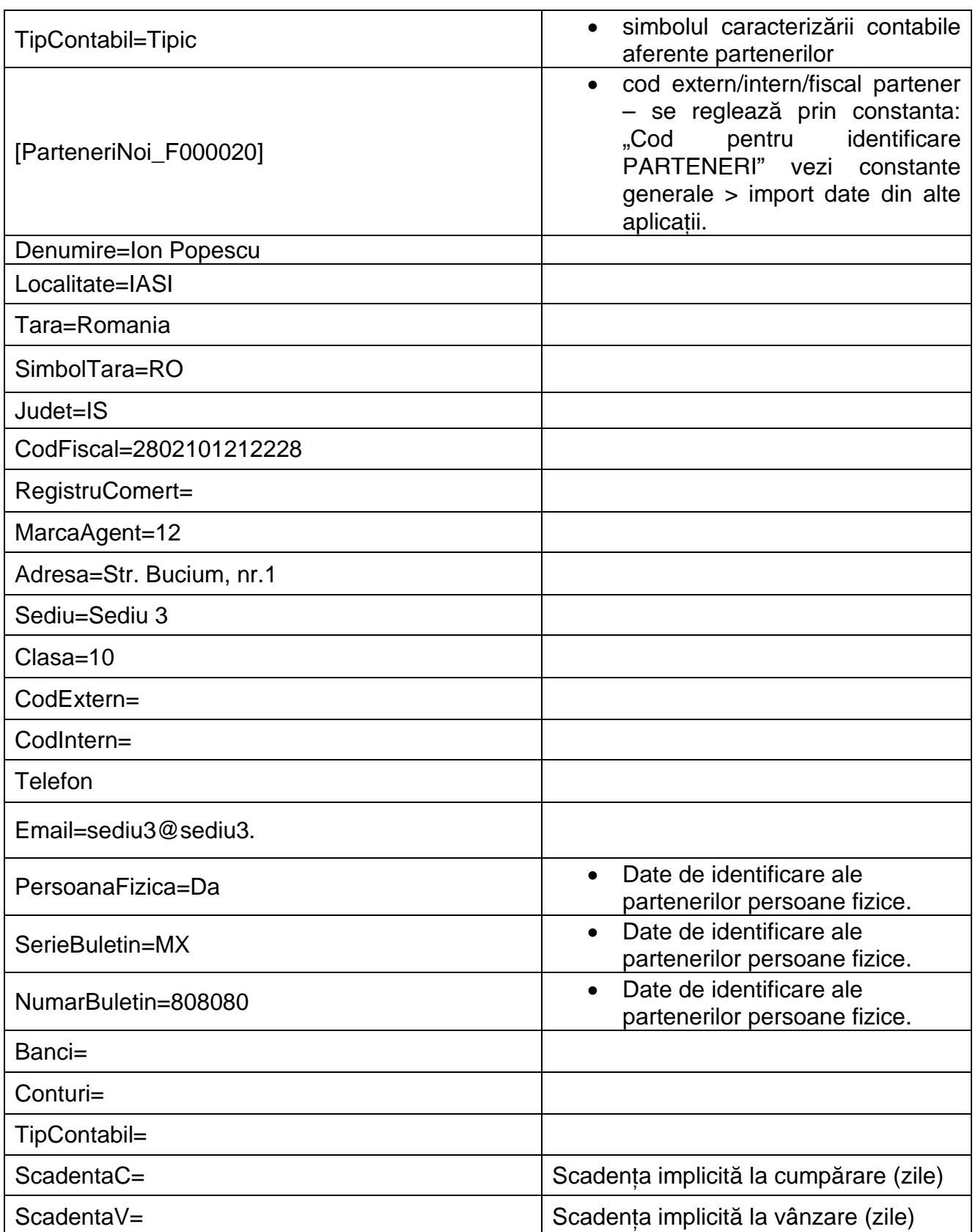

Fișierul poate conține toți partenerii din aplicația sursă, consultarea acestui fișier făcându-se numai în cazul în care codul de partener din fișierul de tranzacții nu este găsit în nomenclatorul de parteneri din **MENTOR**.

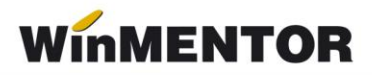

Se pot adăuga câmpuri noi în aceasta structură, dacă solicitați acest lucru, în măsura în care există câmpurile respective în **WinMentor**.

Identificarea localității la partenerii noi se face după cuplu: denumire localitate/simbol județ, deci nu se va face dacă nu este completat și simbolul județului. Sediul social va fi primul sediu din cele n sedii ale partenerului (ex: Sediu1).